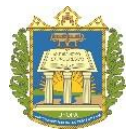

# **UNIVERSIDADE FEDERAL DO OESTE DO PARÁ INSTITUTO DE BIODIVERSIDADE E FLORESTAS CURSO DE ENGENHARIA FLORESTAL**

# **MAHYANNY KAROLINE DA SILVA LAMEIRA**

# **CAPACIDADE PRODUTIVA DO CUMARU EM SISTEMA ILPF NO BAIXO AMAZONAS**

**SANTARÉM-PA 2020**

# **MAHYANNY KAROLINE DA SILVA LAMEIRA**

# **CAPACIDADE PRODUTIVA DO CUMARU EM SISTEMA ILPF NO BAIXO AMAZONAS**

Trabalho de Conclusão de Curso apresentado ao curso de graduação em Engenharia Florestal para obtenção do grau de bacharel em Engenheira Florestal. Universidade Federal do Oeste do Pará, Instituto de Biodiversidade e Florestas.

Orientador: Prof. Dr. João Ricardo Vasconcellos Gama

**SANTARÉM-PA 2020**

#### Dados Internacionais de Catalogação-na-Publicação (CIP) Sistema Integrado de Bibliotecas - SIBI/UFOPA

L228c Lameira, Mahyanny Karoline da Silva

Capacidade produtiva do Cumaru em sistema ILPF no Baixo Amazonas / Mahyanny Karoline da Silva Lameira. - Santarém, 2020.

33 p.: il. Inclui bibliografias.

Orientador: João Ricardo Vasconcellos Gama

Trabalho de Conclusão de Curso (Graduação) - Universidade Federal do Oeste do Pará, Instituto de Biodiversidade e Floresta, Curso Bacharelado em Engenharia Florestal.

1. Crescimento. 2. Plantio. 3. Espécie nativa. I. Gama, João Ricardo Vasconcellos, orient. III. Título.

CDD: 23 ed. 581.098115

#### MAHYANNY KAROLINE DA SILVA LAMEIRA

### **CAPACIDADE PRODUTIVA DO CUMARU EM ILPF NO BAIXO AMAZONAS**

Trabalho de Conclusão de Curso apresentado ao curso de graduação em Engenharia Florestal para obtenção do grau de bacharel em Engenheira Florestal. Universidade Federal do Oeste do Pará, Instituto de Biodiversidade e Florestas.

Conceito: Aprovado em:  $\sqrt{2\pi}$ 

Banca Examinadora

Profa. Dra. Lucieta Guerreiro Martorano 1º Examinador Embrapa Amazônia Oriental

Profª. MSc. Karla Almada 2º Examinador Universidade Federal do Oeste do Pará

Prof. MSc. Renato Bezerra da Silva Ribeiro 3º Examinador Universidade Federal do Oeste do Pará

Prof. Dr. João Ricardo Vasconcellos Gama Presidente/Orientador Universidade Federal do Oeste do Pará

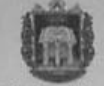

Universidade Federal do Oeste do Pará Instituto de Biodiversidade e Florestas Engenharia Florestal

### ATA DE DEFESA PÚBLICA DO TRABALHO DE CONCLUSÃO DE CURSO

Aos 12 dias do mês de fevereiro de 2020, às 16:00 horas, em sessão pública na sala 207 do Bloco de Salas Especiais no campus Tapajós da Universidade Federal do Oeste do Pará, na presença da Banca Examinadora presidida pelo Professor João Ricardo Vasconcellos Gama e composta pelos examinadores: 1. Profa. Dra. Lucieta Guerreiro Martorano

2. Prof<sup>a</sup>. MSc. Karla Mayara Almada Gomes

3. Prof. MSc. Renato Bezerra da Silva Ribeiro

A aluna Mahyanny Karoline da Silva Lameira apresentou o Trabalho de Conclusão de Curso intitulado: Capacidade Produtiva do Cumaru em iLPF no Baixo Amazonas, como requisito curricular indispensável para a integralização do Curso de Bacharelado em Engenharia Florestal. Após reunião em sessão reservada, a Banca Examinadora deliberou e decidiu pela Algo UAGÃO do referido trabalho com a nota final  $\mathcal{B}_1 \mathcal{B}$ , divulgando o resultado formalmente ao aluno e demais presentes e eu, na qualidade de Presidente da Banca, lavrei a presente ata que será assinada por mim, pelos demais examinadores e pelo aluno.

hiring in formation

Karlampyara Almode Comes

Mahyanny Karoline da Silva Lameira

Presidente da Banca/Examinadora

*"Mera mudança não é crescimento. Crescimento é a síntese de mudança e continuidade, e onde não há continuidade não há crescimento."* C. S. Lewis

#### **AGRADECIMENTOS**

A Deus pela saúde, força e coragem necessárias para enfrentar todos os desafios durante a realização deste trabalho.

Aos meus pais pelo incentivo e apoio durante toda a graduação.

Ao meu orientador Dr. João Ricardo Vasconcelos Gama, que me acolheu no Laboratório de Manejo e Ecossistemas Florestais (LAMEF), sempre disposto a me ajudar, direcionar e orientar durante todo tempo que passei por lá.

Aos meus amigos e companheiros do curso, Hanna e Thiago que me acompanharam durante toda a graduação e foram imprescindíveis para meu crescimento como ser humano, através das mais diversas experiências, não só na Universidade, como também fora dela.

À Helinara por todo apoio e atenção prestados a mim nos últimos anos. Sem isso as dificuldades encontradas durante minha caminhada teriam sido maiores.

À Aureane e a Drª Lucieta pela amizade, ajuda em campo e pelos conhecimentos adquiridos em todas as conversas que tivemos.

Ao estagiário e colega de turma Deiwison, que se disponibilizou a contribuir com as coletas de dados.

À (agora) prof.ª Karla, à Lizandra e à Talita pelos momentos de conhecimentos trocados no LAMEF e apoio fundamental para a conclusão desse trabalho.

A todos os meus colegas de turma pelos momentos de debates gerados dentro e fora da sala de aula durante esses cinco anos.

Aos professores do Instituto de Biodiversidade e Florestas que se dedicaram e deram o seu melhor para contribuir com a minha formação durante a graduação.

À Empresa Brasileira de Pesquisa Agropecuária pela implantação do sistema e permissão para a realização deste trabalho na área.

E a todos aqueles que de alguma forma contribuíram para a realização desse trabalho, meu muito obrigada.

### **LISTA DE ILUSTRAÇÕES**

Figura 1. Distribuição dos resíduos para altura dos melhores modelos hipsométricos ajustados para *Dipteryx odorata* em iLPF aos 9 anos de idade, município de Mojuí dos Campos, Pará, Brasil.

Figura 2. Distribuição dos resíduos para os melhores modelos volumétricos ajustados para *Dipteryx odorata* em iLPF aos 9 anos de idade, município de Mojuí dos Campos, Pará, Brasil.

Figura 3. Distribuição diamétrica de *Dipteryx odorata* em iLPF aos 9 anos de idade, município de Mojuí dos Campos, Pará, Brasil.

Figura 4. Distribuição da área da copa das árvores de *Dipteryx odorata* em iLPF aos 9 anos de idade, município de Mojuí dos Campos, Pará, Brasil.

Figura 5. Dados silviculturais das árvores de *Dipteryx odorata* avaliados em iLPF aos 9 anos de idade, município de Mojuí dos Campos, Pará, Brasil. Onde: QF – Qualidade de Fuste (1 = reto; 2 = levemente tortuoso; 3 = tortuoso); DN – Desrama Natural (1 = perfeita;  $2 =$  satisfatória;  $3 =$  nula); EF – Estado de Fitossanidade (1 = folhas vigorosas;  $2 = \text{clorose}$ ;  $3 = \text{insets}$ ).

#### **LISTA DE TABELAS**

Tabela 1. Modelos hipsométricos testados para estimativa da altura total de *Dipteryx odorata* em iLPF aos 9 anos de idade, município de Mojuí dos Campos, Pará, Brasil.

Tabela 2. Modelos volumétricos testados para estimativa do volume comercial de *Dipteryx odorata* em iLPF aos 9 anos de idade, município de Mojuí dos Campos, Pará, Brasil.

Tabela 3. Parâmetros e medidas de precisão dos modelos hipsométricos ajustados para *Dipteryx odorata* em iLPF aos 9 anos de idade, município de Mojuí dos Campos, Pará, Brasil.

Tabela 4. Ranking dos modelos hipsométricos ajustados para *Dipteryx odorata* em iLPF aos 9 anos de idade, município de Mojuí dos Campos, Pará, Brasil.

Tabela 5. Parâmetros e medidas de precisão dos modelos volumétricos ajustados para *Dipteryx odorata* em iLPF aos 9 anos de idade, município de Mojuí dos Campos, Pará, Brasil.

Tabela 6. Ranking dos modelos volumétricos ajustados para *Dipteryx odorata* em iLPF aos 9 anos de idade, município de Mojuí dos Campos, Pará, Brasil.

Tabela 7. Crescimento de *Dipteryx odorata* em iLPF aos 9 anos de idade, município de Mojuí dos Campos, Pará, Brasil.

#### **RESUMO**

Para avaliação da viabilidade técnica e econômica dos sistemas integração Lavoura-Pecuária-Floresta (iLPF) é importante conhecer o crescimento e a produção do componente florestal. O objetivo desse trabalho foi selecionar modelos hipsométricos e volumétricos de *Dipteryx odorata* (Aubl.) Willd., para avaliar o crescimento do plantio em um sistema de integração lavoura-pecuária-floresta no município de Mojuí dos Campos, Pará. Foram coletados dados dendrométricos (CAP, diâmetro de copa e altura total) e silviculturais (qualidade do fuste, estado fitossanitário e desrama natural) de 240 árvores de cumaru em um iLPF de 1ha com 9 anos de implantação. Foram ajustados 6 modelos hipsométricos e 9 modelos volumétricos. Para isso foram cubadas 68 árvores pelo método de Smalian. A seleção da melhor equação foi realizada observando os seguintes critérios: coeficiente de determinação ajustado  $(R_{aj}^2)$ , erro padrão da estimativa em porcentagem  $(S_{yx_{0_0}})$ , Índice de ajuste de Schlaegel (I.A.), significância dos parâmetros pelo Teste t a 95% de probabilidade, normalidade dos resíduos por meio do Teste Kolmogorov-Smirnov a 95% de probabilidade e análise gráfica dos resíduos percentuais. O teste do Qui-quadrado foi utilizado para validar os melhores modelos. O modelo linear simples foi o mais adequado para estimativa da altura total do plantio. O melhor modelo para a estimativa de volume do cumaru foi o modelo de Husch. O espaçamento de 5 m x 7 m, utilizado no plantio, foi adequado para o desenvolvimento do cumaru. No entanto, a falta de tratos silviculturais limitou o crescimento das árvores em altura e diâmetro.

**Palavras-chave:** Crescimento. Plantio. Espécie nativa. Amazônia.

#### **ABSTRACT**

In order to assess the technical and economic feasibility of the Crop-Livestock-Forest (iLPF) integration systems, it is important to know the growth and production of the forestry component. The objective of this work was to select hypsometric and volumetric models of *Dipteryx odorata* (Aubl.) Willd., To evaluate the growth of planting in a croplivestock-forest integration system in the municipality of Mojuí dos Campos, Pará. Dendrometric data (CAP, crown diameter and total height) and silvicultural data (stem quality, phytosanitary status and natural pruning) were collected from 240 coumaru trees in a 1ha iLPF with 9 years of implantation. Six hypsometric models and 9 volumetric models were adjusted, where 68 trees were cubed by the Smalian method. The selection of the best equation was performed observing the following criteria: adjusted determination coefficient  $(R_{aj}^2)$ , standard error of the estimate in percentage  $(S_{yx_{\theta_0}})$ , Schlaegel adjustment index (I.A.), significance of the parameters by the Test ta 5% probability, normality of residues using the Kolmogorov-Smirnov test to 5% probability and graphical analysis of percentage residues. The Chi-square test was used to validate the best models. The simple linear model was the most adequate to estimate the total planting height. The best model for estimating the volume of the coumaru was the Husch model. The spacing of 5 m x 7 m, used in planting, was adequate for the development of the coumaru. However, the lack of silvicultural treatments limited the growth of trees in height and diameter.

**Keywords:** Growth. Planting. Native species. Amazon.

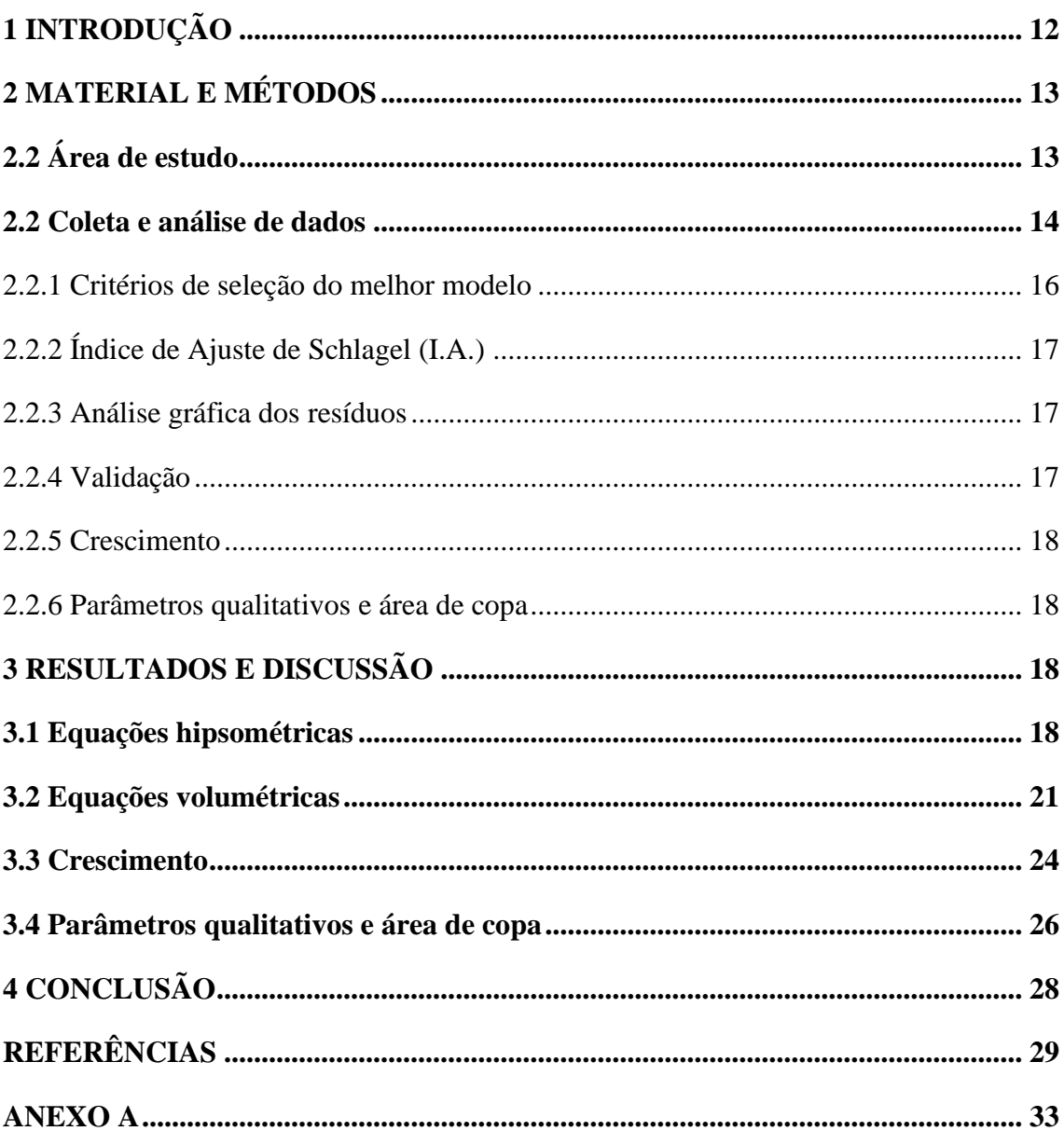

# **SUMÁRIO**

### <span id="page-12-0"></span>**1 INTRODUÇÃO**

O cumaru (*Dipteryx odorata* (Aubl.) Willd.) é uma espécie arbórea de grande porte, ocorrente nas zonas tropicais e subtropicais, se estendendo pelas zonas temperadas (SILVA et al., 2010), e amplamente distribuído na floresta amazônica (PAULA et a., 2016). É indicada para reflorestamentos pela sua alta adaptabilidade e apresenta madeira de alta densidade (SILVA et al., 2016b), utilizada na construção civil, marcenaria e carpintaria (CARVALHO, 2009). Os frutos são comestíveis e de suas amêndoas é extraído um óleo essencial, a cumarina (PAULETTO E PORTELA, 2020), amplamente utilizado na indústria de perfumaria e de cosméticos, além do seu uso medicinal, justificando a crescente demanda pela substância no mercado nacional e internacional (PINTO et al., 2008; CARVALHO et al., 2009).

A principal região produtora de sementes de cumaru é o Baixo Amazonas, respondendo por quase toda a produção do Brasil (SILVA et al., 2010), distribuída pelos municípios de Alenquer, Altamira, Curuá, Óbidos, Oriximiná e Santarém (RÊGO et al., 2016). Em Santarém, o mercado municipal é o principal ponto de comercialização onde, os consumidores, preocupados com a sustentabilidade da Amazônia, dão preferência a amêndoa do cumaru proveniente de plantios ou de manejo florestal sustentável (RÊGO et al., 2017a). Assim, a produção de amêndoa cumaru em sistemas agroflorestais pode ser uma opção de investimento para diversificar a produção e aumentar a renda dos agricultores da região (RÊGO et al., 2017b).

Os sistemas de integração lavoura-pecuária-floresta (iLPF), são cultivos consorciados, rotacionados ou em sucessão que integram atividades agrícolas, pecuárias e florestais em uma mesma área, e surge como uma alternativa sustentável de uso da terra (BALBINO et al., 2012). Nesses sistemas, o componente florestal diversifica a produção e proporciona a melhoria na ciclagem de nutrientes, controle de erosão, no suprimento de madeira (e produtos não madeireiros) para uso na propriedade e/ou para comercialização, além de conforto térmico aos animais (ALMEIDA et al., 2012).

Para que as áreas plantadas sejam implantadas com sucesso, é imprescindível a realização de inventários florestais contínuos (ARAÚJO et al., 2012). Durante o inventário, determinar as alturas das árvores é uma operação onerosa e sujeita aos erros de medição, sendo comum medir a altura de algumas árvores e utilizar as técnicas de modelagem para estimativa dessa variável (MELO et al., 2017).

O conhecimento da altura das árvores é fundamental em povoamentos florestais para estimava do volume e qualificação da produtividade em determinado local, (RIBEIRO et al., 2010). Assim, por meio da relação hipsométrica é possível obter estimativas acuradas da altura da árvore, que sofre influência de diversos fatores como: posição sociológica, idade, tamanho de copa, espaçamento, sítio e práticas silviculturais, que podem afetar e influenciar a relação entre diâmetro-altura (SCOLFORO, 2005).

É importante conhecer o crescimento e a produção do componente florestal para avaliação da viabilidade técnica e econômica dos sistemas iLPF (ABRANTES, 2015). Dessa forma, esse trabalho tem como objetivo selecionar modelos hipsométricos e volumétricos de *Dipteryx odorata* (Aubl.) Willd., para avaliar o crescimento do plantio em um sistema de integração lavoura-pecuária-floresta no município de Mojuí dos Campos, Pará.

### <span id="page-13-0"></span>**2 MATERIAL E MÉTODOS**

### <span id="page-13-1"></span>**2.2 Área de estudo**

O presente trabalho foi conduzido na Fazenda Nossa Senhora Aparecida, localizada no município de Mojuí dos Campos, Pará (2°10'17" S 56°44'42" W), região Oeste do Estado do Pará. O clima é quente e úmido, com temperatura média anual de 30º C, e precipitação média em torno de 1820 mm/ano (FAPESPA, 2016).

O experimento foi instalado em fevereiro de 2010, composto por um sistema de integração Lavoura-Pecuária-Floresta (iLPF), utilizando a espécie *Dipteryx odorata* (Aubl.) Willd. Com oito linhas em espaçamento de 5 m x 7 m em uma área de um hectare. Anteriormente a implantação do sistema, a área era mantida sob pastagem cultivada para gado de corte em sistema semi-extensivo; com a implantação do iLPF foi necessário

realizar preparo, correção e adubação do solo (SILVA et al., 2016b). No entanto, desde sua implantação, as árvores do iLPF não receberam nenhum tipo de trato silvicultural, desta forma o plantio de *D. odorata* se adensou, dificultado a entrada de luz no sistema e, portanto, o desenvolvimento da forragem para o gado.

#### <span id="page-14-0"></span>**2.2 Coleta e análise de dados**

Aos nove anos de idade, foi realizado um censo das árvores (240 plantas), onde foram coletados os seguintes dados dendrométricos: a) circunferência do fuste com casca medida à 1,30 m do solo (CAP em cm); b) diâmetro de copa (cm), considerando duas medidas, uma no sentido Norte-Sul e outra no sentido Leste-Oeste, conforme Harder et al. (2006); c) altura total (m), compreendida entre o solo e o ramo mais elevado, estimada com o auxílio de uma régua telescópica, sendo que a altura foi coletada de maneira sistemática a cada três árvores; d) altura comercial (m) compreendida entre o solo e o aparecimento do primeiro galho.

Também foram coletados dados silviculturais da espécie, como a qualidade do fuste (reto, levemente tortuoso e tortuoso); estado fitossanitário, determinado de forma visual, observando se havia ataque de insetos à planta e/ou injúrias por doenças, se a copa era normal (aparentemente sadia, com folhas vigorosas) ou estressada (com sinais de clorose das folhas), e se a desrama natural era perfeita, satisfatória ou nula.

Para o ajuste de modelos volumétricos foram cubadas em pé, com auxílio do Criterion RD 1000, 68 árvores, as quais tiveram suas medidas de diâmetro estimadas nas seguintes alturas: 1%, 5%, 10%, 20%, 30%..., 100% da altura comercial. As árvores, escolhidas aleatoriamente, abrangeram toda a amplitude diamétrica (7,00 cm ≤ DAP < 19,00 cm). Com a medida dos diâmetros e o comprimento de cada seção calculou-se o volume comercial de madeira de cada árvore pelo método de Smalian.

Os modelos lineares, para estimativa da altura e do volume, foram selecionados de acordo com os modelos mais citados na literatura e para os modelos não lineares, foi utilizado o software *CurveExpert Professional* que sugere quais os modelos são mais ajustados aos dados observados através de um score. Para o ajuste de modelos hipsométricos foram utilizados os dados de altura total (Ht) e de DAP (cm) das árvores. Os modelos testados estão relacionados na Tabela 1.

| #              | <b>Modelos</b>                                                                     | Autor(es)             |
|----------------|------------------------------------------------------------------------------------|-----------------------|
|                | $Ht = \beta_0 + \beta_1 DAP + \varepsilon$                                         | Campos e Leite (2002) |
| $\overline{2}$ | $Ht = \beta_0 + \beta_1 DAP + \beta_2 DAP^2 + \varepsilon$                         | <b>Trorey</b> (1932)  |
| 3              | $\label{eq:ln} \textit{Ln}(Ht) = \beta_0 + \beta_1 \textit{Ln}(DAP) + \varepsilon$ | <b>Stofells</b>       |
| 4              | $Ln(Ht) = \beta_0 + \beta_1 \frac{1}{DAP} + \varepsilon$                           | Curtis                |
| 5              | $Ht = \frac{DAP}{\beta_0 + \beta_1 DAP + \beta_2 DAP^2}$ . E                       | Reciprocal            |
| 6              | $Ht = \beta_0 + \beta_1 DAP + \frac{\beta_2}{DAP^2} \cdot \varepsilon$             | Heat                  |

**Tabela 1 -** Modelos hipsométricos testados para estimativa da altura total de *Dipteryx odorata* em iLPF aos 9 anos de idade, município de Mojuí dos Campos, Pará, Brasil

Fonte: Autor (2020), onde: Ht = altura total da árvore (m); DAP = diâmetro medido a 1,30 m do solo (cm); Ln = logaritmo neperiano; β0, β1 e β2 = coeficientes do modelo; e  $ε$  = erro aleatório.

Para estimativa dos volumes individuais com casca, foram ajustados 9 modelos matemáticos (Tabela 2), de forma a obter a variável dependente volume comercial (Vc) com casca em m<sup>3</sup>.

**Tabela 2 -** Modelos volumétricos testados para estimativa do volume comercial de *Dipteryx odorata* em iLPF aos 9 anos de idade, município de Mojuí dos Campos, Pará, Brasil

| #              | <b>Modelos</b>                                                                                   | Autor(es)       |
|----------------|--------------------------------------------------------------------------------------------------|-----------------|
| 1              | $Vc = \beta_0 + \beta_1 DAP^2 Ht + \varepsilon$                                                  | Spurr           |
| $\overline{2}$ | $Vc = \beta_0 + \beta_1 DAP + \beta_2 DAP^2 + \varepsilon$                                       | Hohenadl-Krenn  |
| 3              | $Vc = \beta_0 + \beta_1 DAP^2 + \beta_2 DAP^2 Ht + \beta_3 Ht + \varepsilon$                     | <b>Stotate</b>  |
| $\overline{4}$ | $Ln(Vc) = \beta_0 + \beta_1 LnDAP + \varepsilon$                                                 | Husch           |
| 5              | $Ln(Vc) = \beta_0 + \beta_1 LnDAP + \beta_2 \frac{1}{DAP} + \varepsilon$                         | <b>Brenac</b>   |
| 6              | $Ln(Vc) = \beta_0 + \beta_1 LnDAP + \beta_2 LnHt + \varepsilon$                                  | Schumacher-Hall |
| 7              | $Vc = \frac{HtDAP}{\beta_0 + \beta_1 Ht + \beta_2 DAP} \cdot \varepsilon$                        | Reciprocal      |
| 8              | $Vc = \frac{\beta_0 + \beta_1 Ht + \beta_2 DAP}{1 + \beta_3 Ht + \beta_4 DAP} \cdot \varepsilon$ | Rational        |
| 9              | $DAP^2Ht$<br>$Vc = -$<br>$\overline{\beta_0 + \beta_1 DAP} \cdot \varepsilon$                    | Takata          |

Fonte: Autor (2020), onde: Vc = volume comercial com casca (m<sup>3</sup>); DAP = diâmetro medido a 1,30 m do solo (cm); Ht = altura total (m); β0, β1, β2, β3 e β4 = coeficientes do modelo; e  $ε$  = erro aleatório.

#### <span id="page-16-0"></span>2.2.1 Critérios de seleção do melhor modelo

A seleção da melhor equação foi realizada observando os seguintes critérios: coeficiente de determinação ajustado  $(R_{aj}^2)$ , erro padrão da estimativa em porcentagem  $(S_{yx_{\theta_0}})$ , Índice de ajuste de Schlaegel (I.A.), significância dos parâmetros pelo Teste t a 95% de probabilidade, normalidade dos resíduos por meio do Teste Kolmogorov-Smirnov a 95% de probabilidade e análise gráfica dos resíduos percentuais.

Para análise em conjunto dos parâmetros estatísticos foi realizado um ranking para: coeficiente de determinação ajustado  $(R_{aj}^2)$ , erro padrão da estimativa em porcentagem  $(S_{yx_{\theta_0}})$  e Índice de ajuste de Schlaegel (I.A.); onde foi atribuído valores ordenados de acordo com a sua eficiência, sendo atribuído peso 1 para a equação com parâmetro menos eficiente, 2 para a segunda menor e assim sucessivamente. Após essa classificação individual, efetuou-se o somatório da pontuação para cada modelo, sendo que a equação que recebeu a maior soma foi recomendada como a mais adequada para uso.

Modelos ajustados onde a variável dependente sofreu transformação logarítmica geram uma discrepância, que geralmente subestima o resultado devido à transformação matemática, quando se efetua a operação inversa para se obter a variável de interesse (MACHADO et al., 2008). Para a correção dessa discrepância foi multiplicado o valor estimado de cada árvore pelo fator de correção de Meyer.

Factor de Meyer = 
$$
e^{0.5.QM_{residuo}}
$$

Onde:  $e = 2,718281828$ ; QM<sub>resíduo</sub> = Quadrado médio dos resíduos

Para comparação das equações logarítmicas com as não logarítmicas, o erro padrão de estimativa e o coeficiente de determinação foram recalculados conforme Scolforo (1993). Os testes aplicados e os modelos lineares foram calculados por meio da planilha eletrônica do *Excel 2016* e os modelos não lineares foram calculados no *Statistica 7*.

#### <span id="page-17-0"></span>2.2.2 Índice de Ajuste de Schlagel (I.A.)

Para se comparar estatísticamente o coeficiente de determinação  $(R^2)$  de equações logaritmizadas com não logaritimizadas faz-se necessário calcular o Índice de ajuste de Schlaegel (I.A.) que consiste em retransformas as predições dos valores estimados para as unidades originais (BARTOSZECK et al., 2014). Portanto, este índice serve como um comparador de equações de diversas naturezas:

$$
I.A. = 1 - \frac{n - 1 * SQ_{residuo}}{n - p * SQ_{total}}
$$

Onde:  $SQ =$  Soma dos quadrados, recalculado para a variável;  $n = n^{\circ}$  de observações; p  $=$  n<sup>o</sup> de coeficientes

#### <span id="page-17-1"></span>2.2.3 Análise gráfica dos resíduos

A análise gráfica dos resíduos indica se o ajuste foi acurado ao longo da linha de regressão e permite avaliar a tendenciosidade dos valores estimados. A dispersão dos pontos ao longo do eixo da variável independente indica de forma clara se o ajuste subestima ou superestima a variável dependente (MACHADO et al., 2008), onde valores positivos de resíduos indicam que a variável dependente foi superestimada e negativos subestimada. Para o cálculo dos resíduos foi utilizada a equação:

$$
Res\% = \frac{\hat{y}_i - y_i}{\hat{y}_i} * 100
$$

Onde:  $\hat{y}_i$  = valor estimado pela equação;  $y_i$  = valor observado

#### <span id="page-17-2"></span>2.2.4 Validação

Para a validação das melhores equações foram utilizadas árvores de uma amostra independentes da base de dados utilizada para os ajustes, correspondendo a aproximadamente 20% do número de árvores, afim de validar os modelos selecionados, comparando as variáveis observadas com as variáveis estimadas por meio do teste quiquadrado  $(x^2)$ , a partir da seguinte equação:

$$
x^2_{calculated} = \sum \frac{(y_i - \hat{y}_i)}{\hat{y}_i}
$$

#### <span id="page-18-0"></span>2.2.5 Crescimento

A partir dos dados das variáveis dendrométricas (DAP, Ht e Vc), foi determinado o incremento médio anual de cada uma dessas variáveis, a partir da equação:

$$
IMA = \frac{Y}{T}
$$

Onde:  $Y =$  valor da variável considerada;  $T =$  tempo (em anos).

Foi calculado também a média, os valores mínimo e máximo e o coeficiente de variação em porcentagem (CV%). A distribuição diamétrica das árvores do sistema foi realizada com amplitude de 2 cm.

#### <span id="page-18-1"></span>2.2.6 Parâmetros qualitativos e área de copa

A qualidade do fuste, a desrama natural e o estado de fitossanidade do povoamento amostrado foi avaliado de acordo com observações visuais em termos de percentagem. Além disso foi calculado a área da copa conforme Silva et al. (2018) usando a fórmula da área da elipse que utiliza a maior medida longitudinal e perpendicular da copa:

$$
A_{copa} = \pi \left\{ \frac{\left[\frac{L_1 + L_2}{2}\right]^2}{4} \right\}
$$

Onde: L<sub>1</sub>: comprimento no sentido norte-sul; L<sub>2</sub>: comprimento da copa no sentido lesteoeste; Acopa: área da copa individual (m²).

### <span id="page-18-2"></span>**3 RESULTADOS E DISCUSSÃO**

#### <span id="page-18-3"></span>**3.1 Equações hipsométricas**

Todos os modelos apresentarem normalidade. Os modelos 1, 3 e 4 apresentaram ajustes satisfatórios, visto que todos os seus coeficientes de regressão foram

significativos, além de possuírem erro padrão da estimativa baixo e coeficiente de determinação superior a 0,5 (Tabela 3).

**Tabela 3 -** Parâmetros e medidas de precisão dos modelos hipsométricos ajustados para *Dipteryx odorata* em iLPF aos 9 anos de idade, município de Mojuí dos Campos, Pará, Brasil

|                | <b>Coeficientes</b> |                 |                           |            |            |       |
|----------------|---------------------|-----------------|---------------------------|------------|------------|-------|
| <b>Modelo</b>  | $\pmb{\beta}_0$     | $\beta_1$       | $\beta_2$                 | $R_{ai}^2$ | $S_{vx}$ % | I.A.  |
|                | 4,178407*           | 0,352894*       |                           | 0,612      | 8,86       | 0,618 |
| $\overline{2}$ | 4,136920*           | $0,359969^{ns}$ | $-0,00029$ <sup>ns</sup>  | 0,606      | 8.93       | 0,618 |
| 3              | 0,905029*           | 0,494203*       |                           | 0,594      | 8.56       | 0,607 |
| $\overline{4}$ | 2,575867*           | $-5,136792*$    |                           | 0,527      | 9.15       | 0,542 |
| 5              | 0,327328ns          | 0,122049*       | $-0,002542$ <sup>ns</sup> | 0,610      | 8,87       | 0,623 |
| 6              | 4,930644*           | 0.310327*       | $-28,5237$ <sup>ns</sup>  | 0,608      | 8,89       | 0,621 |

Fonte: Autor (2020), onde: β0, β1 e β2 = coeficientes de regressão; R²aj. = coeficiente de determinação ajustado; Syx% = erro padrão da estimativa em porcentagem; I.A. = Índice de ajuste de Schlaegel (I.A.); \*  $=$  significância a 5% de acordo com o teste t; ns  $=$  não significativo.

O R²aj variou de 0,53 a 0,61, o que é comum para relações hipsométricas, uma vez que a correlação altura/diâmetro não é tão forte quanto à altura/volume (SCOLFORO, 1998). Entretanto, em um trabalho realizado no sudoeste do estado do Pará, ao analisarem seis modelos de relação hipsométrica para 400 indivíduos de teca, com idades entre 4 e 5 anos, Sanquetta et al. (2015) encontraram uma variação do  $R^2$ aj entre 0,81 e 0,89. Souza et al. (2016) ao trabalharem com 451 árvores de eucalipto aos 4 anos de idade em sistema de iLPF no município de Cáceres – MT, encontraram valores de R²aj maiores que 0,8 para 9 dos 10 modelos hipsométricos testados. Essa relação pode ser mais evidente, pois em plantios jovens com rápido crescimento existe um incremento anual maior em altura do que em plantios adultos (SCOLFORO, 1993). Coeficientes de determinação mais altos em plantios novos (idade < 5 anos) ocorre devido, provavelmente, a maior homogeneidade de crescimento na fase inicial do povoamento, considerando a menor competição por luz e nutrientes.

De acordo com a tabela de ranking dos critérios (Tabela 4), dentre os três modelos ajustados onde todos os coeficientes foram significativos, o que apresentou maior valor foi o modelo 1, seguido dos modelos 3 e 4 cujos valores foram iguais.

| . 7<br><b>Modelo</b> | R <sup>2</sup> aj | .<br>$Syx\%$ | I.A. | Ranking |
|----------------------|-------------------|--------------|------|---------|
|                      |                   |              |      |         |
|                      |                   |              |      |         |
|                      |                   |              |      |         |

**Tabela 4 -** Ranking dos modelos hipsométricos ajustados para *Dipteryx odorata* em iLPF aos 9 anos de idade, município de Mojuí dos Campos, Pará, Brasil

Fonte: Autor (2020), onde: R²aj. = coeficiente de determinação ajustado; Syx% = erro padrão da estimativa em porcentagem; I.A. = Índice de ajuste de Schlaegel (I.A.)

Para a análise gráfica de resíduos foram selecionados os três melhores modelos (Figura 1), onde todos apresentaram comportamento semelhantes com valores residuais entre -21 e 15% demonstrando uma leve subestimativa dos dados. Apesar de o melhor gráfico de resíduos pertencer ao modelo 4, este teve os piores valores para os parâmetros avaliados. Assim, verifica-se que o modelo 1 foi o melhor dentre os modelos testados, apresentando uma boa distribuição dos dados.

**Figura 1 -** Distribuição dos resíduos para altura dos melhores modelos hipsométricos ajustados para *Dipteryx odorata* em iLPF aos 9 anos de idade, município de Mojuí dos Campos, Pará, Brasil.

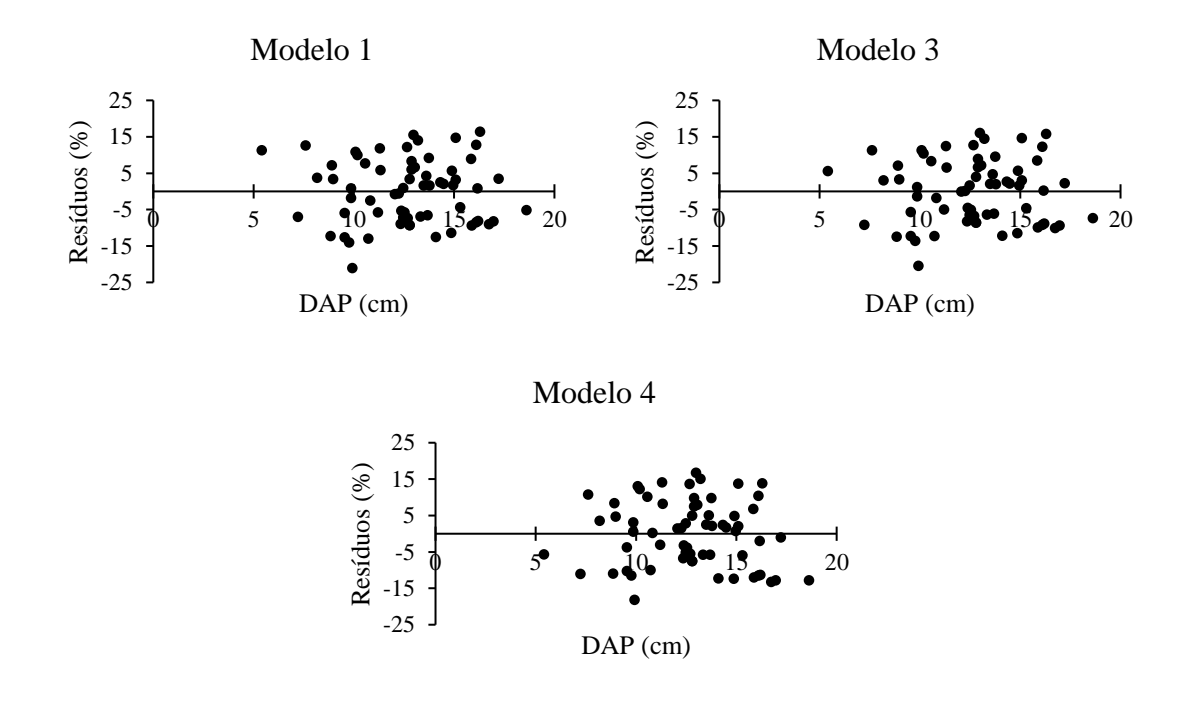

Fonte: Autor (2020)

Desta forma, a equação obtida através do modelo selecionado para estimativa das alturas das árvores no plantio, foi:  $H = 4,178407 + 0,352894 * DAP$ 

Com a seleção do modelo Linear Simples, foi realizado o teste Qui-quadrado  $(\chi^2)$ para validação da mesma. Constatou-se não haver diferença significativa entre os valores observados e estimados da altura, a um nível de 95% de probabilidade. O valor calculado do teste (χ²calculado = 0,7308) foi menor que o valor tabelado (χ²tabelado = 22,3620), indicando que a equação geral selecionada é válida para as estimativas de altura de *D. odorata*.

#### <span id="page-21-0"></span>**3.2 Equações volumétricas**

Assim como na relação hipsométrica, equações para estimativa de volume, para *D. odorata*, são escassas, o que dificulta o planejamento da produção em plantios dessa espécie. Na Tabela 5 são apresentados os coeficientes estimados na regressão e as medidas de precisão de ajuste dos nove modelos testados, sendo que apenas 1, 4, 5, 7, 8, e os modelos apresentaram bons ajustes levando em consideração a significância dos coeficientes de regressão e de determinação ajustado, além do erro padrão da estimativa.

**Tabela 5 -** Parâmetros e medidas de precisão dos modelos volumétricos ajustados para *Dipteryx odorata* em iLPF aos 9 anos de idade, município de Mojuí dos Campos, Pará, Brasil

| $N^{\rm o}$    | <b>Coeficientes</b> |                           |                       |                         |            | $R_{ai}^2$ | $S_{vx}\%$  | I.A.  |
|----------------|---------------------|---------------------------|-----------------------|-------------------------|------------|------------|-------------|-------|
|                | $\pmb{\beta}_0$     | $\beta_1$                 | $\beta_2$             | $\beta_3$               | $\beta_4$  |            |             |       |
|                | $0,009440*$         | $0,0000241*$              |                       |                         |            | 0,891      | 18,55       | 0,893 |
| 2              | $0,020346^{ns}$     | $-0,003226$ <sup>ns</sup> | $0,000397*$           |                         |            | 0,887      | 18,91       | 0,891 |
| 3              | $-0,301325^{ns}$    | $-0,002455^{ns}$          | $0,000173*$           | $0.05749$ <sup>ns</sup> |            |            | 0,874 20,78 | 0,881 |
| $\overline{4}$ | $-7,646243*$        | 1,780958*                 |                       |                         |            | 0,997      | 20,60       | 0,998 |
| 5              | $-9,183303*$        | 2,231665*                 | 4,78574 <sup>ns</sup> |                         |            |            | 0,990 19,12 | 0.998 |
| 6              | $-9,918241*$        | $0,61762$ <sup>ns</sup>   | $2,41199^{ns}$        |                         |            |            | 0,998 19,73 | 0,998 |
| 7              | $-77622,9*$         | 19442,4*                  | $-6947,2*$            |                         |            | 0.889      | 18,73       | 0,893 |
| 8              | $-8625,70*$         | 2065,06*                  | $-727,27*$            | 245,72*                 | $-126,88*$ | 0,871      | 21,03       | 0,881 |
| 9              | 1420,79*            | 1332,68*                  |                       |                         |            | 0.884      | 19,30       | 0,886 |

Fonte: Autor (2020), onde: β0, β1, β2, β3 e β4 = coeficientes de regressão; R²aj. = coeficiente de determinação ajustado; Syx% = erro padrão da estimativa em porcentagem; I.A. = Índice de ajuste de Schlaegel (I.A.);  $* =$  significativo ( $p \le 0.05$ ); ns = não significativo.

Em geral, todos os modelos apresentaram alto coeficiente de determinação (R²aj.), com valores superiores a 0,87; e erro da estimativa percentual (Syx%) variando de 18,55 a 21,03%, onde os modelos logaritmizados obtiveram os maiores valores para o R²aj e de I.A. Em plantios florestais é comum encontrar esses resultados, pois o coeficiente de determinação de modelos volumétricos quase sempre se situa próximos de 0,9 (AZEVEDO et al., 2011).

No entanto, pelo menos um dos coeficientes dos modelos 2, 3, 5 e 6 não foi significativo ( $p \ge 0.05$ ), de acordo com o teste t da regressão, sendo, portanto, eliminados da seleção do melhor modelo. Dessa forma, apenas cinco modelos seguiram com a análise: um modelo linear simples de dupla entrada (modelo 1 - Spurr); um modelo linear logaritmizado de simples entrada (modelo 4 - Husch); e três modelos não lineares de dupla entrada (modelos 7, 8 e 9).

Com base nas análises de R²aj, Syx% e I.A. foi possível montar uma tabela para comparação entre os modelos que apresentaram significância para todos os coeficientes avaliados ( $p \le 0.05$ ), conforme a Tabela 6. Foi verificado que os modelos lineares (1 e 4) ocuparam os primeiros lugares, ficando, portanto, os não lineares nas últimas posições.

**Tabela 6 -** Ranking dos modelos volumétricos ajustados para *Dipteryx odorata* em iLPF aos 9 anos de idade, município de Mojuí dos Campos, Pará, Brasil

| <b>Modelo</b> | R <sup>2</sup> aj | $Syx\%$ | I.A. | <b>Ranking</b> |
|---------------|-------------------|---------|------|----------------|
|               |                   |         |      |                |
| 4             |                   |         |      | ר ו            |
|               |                   |         |      |                |
|               |                   |         |      |                |
|               |                   |         |      |                |

Fonte: Autor (2020), nde: R²aj. = coeficiente de determinação ajustado; Syx% = erro padrão da estimativa em porcentagem; I.A. = Índice de ajuste de Schlaegel (I.A.).

O modelo 4 (Husch) apresentou os maiores valores de R²aj e I.A., se mostrando com um bom ajuste, no entanto o Syx% foi superior a 20% sendo, portanto, o segundo maior entre esses modelos. Por outro lado, o modelo 1 teve o menor Syx% (18,55%), o segundo maior R²aj e o terceiro maior I.A., obtendo o mesmo escore no ranking que o modelo 4, dividindo assim, a primeira posição.

Ambos modelos (1 e 4) apresentaram estimativas acuradas e similares, podendo ser usados para estimar o volume da madeira no plantio, no entanto, além o DAP, o modelo 1 utiliza a variável altura comercial, tornando oneroso a etapa do inventário, aumentando o tempo de trabalho em campo e incluindo erros sistemáticos inerentes a

23

mensuração dessa variável (BARRETO et al., 2014; SANTOS et al., 2019b), portanto, o modelo 4 se torna mais prático para execução dessa etapa mesmo tendo um erro padrão superior que o modelo de dupla entrada proposto por Spurr.

Outros trabalhos com florestas plantadas e/ou nativas indicaram o modelo de Spurr para estimativa de volume de povoamentos, como o de Soares et al. (2011) para seis de onze espécies florestais plantadas; Mota (2018) para cumaru nativo e plantado; e Santos et al. (2019a) para maçaranduba em uma área de manejo florestal (Spurr logaritmizado); Silva et al. (2016a) e Santos et al. (2019b) em plantio de duas espécies de mogno-africano.

Os gráficos de resíduos não devem ser observados isoladamente, mas sim aliado aos dados do R²aj, e do Syx%, de forma a verificar o comportamento do modelo matemático em toda a linha de regressão (SANTOS et al., 2012). Observa-se que os modelos apresentaram distribuições dos resíduos semelhante e possuem uma leve tendência a superestimar os volumes (Figura 2), mesmo assim, tais modelos apresentaram desempenho aceitável, sendo que o modelo 4 foi mais uniforme quando comparada ao modelo 1, mesmo tendo apresentado Syx% superior. Isto posto, para este trabalho, o modelo 4 foi melhor para a estimativa do volume das árvores.

Apesar de os modelos de dupla entrada serem normalmente os mais utilizados nas estimativas volumétricas, tanto em plantios florestais quanto nas florestas naturais (LEITE E ANDRADE, 2003), o modelo de Husch foi escolhido como melhor modelo por ser simples e bem ajustado. Este modelo também apresentou bons parâmetros para espécies de interesse comercial, incluindo o cumaru, em uma área de floresta nativa no município de Anapu, Pará (BARRETO et al., 2014).

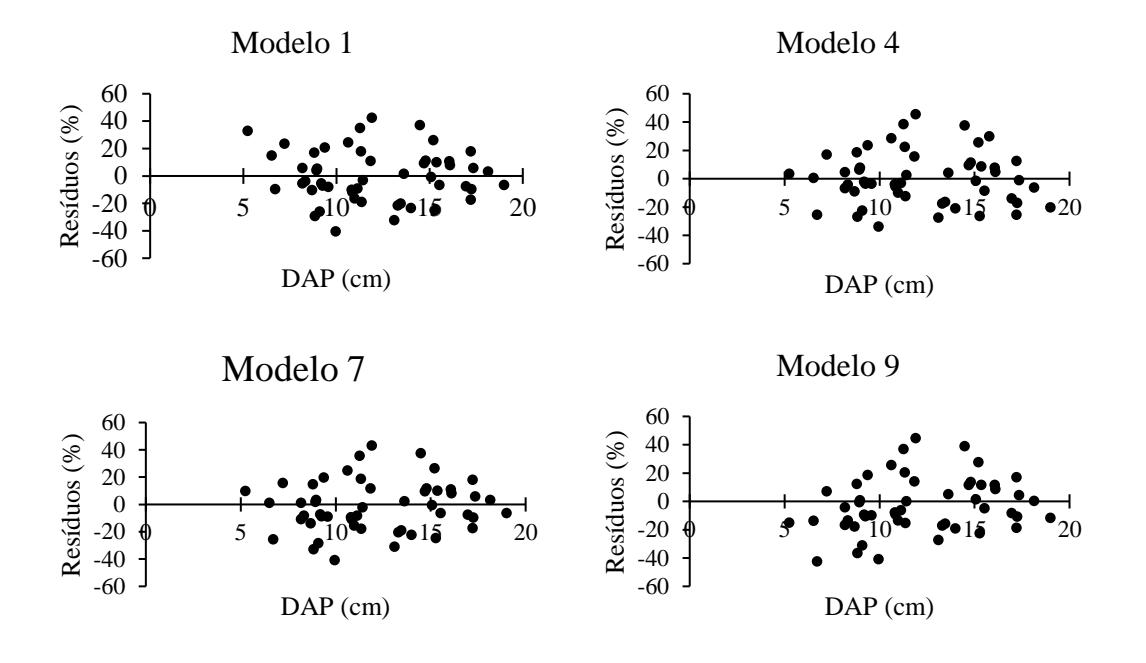

**Figura 2 -** Distribuição dos resíduos para os melhores modelos volumétricos ajustados para *Dipteryx odorata* em iLPF aos 9 anos de idade, município de Mojuí dos Campos, Pará, Brasil.

Fonte: Autor (2020)

Após a seleção da equação de Husch, aplicou-se o teste Qui-quadrado  $(\chi^2)$ , onde não houve diferença significativa entre os valores observados e estimados, a um nível de 95% de probabilidade, indicando que a equação é válida para as estimativas volumétricas da espécie. Assim, a equação obtida para estimativa do volume comercial das árvores, foi:  $Ln(Vc) = -7,646243 + 1,780958 * LnDAP$ 

#### <span id="page-24-0"></span>**3.3 Crescimento**

Os valores médios das variáveis medidas aos nove anos em relação ao DAP, altura total e seus incrementos médios anuais, além da área de copa, estão listados na Tabela 5. Aos nove anos de idade, no iLPF, atingiu uma altura máxima de 10,88 m e 19,00 cm de DAP.

| Variável                        | Média  |        | $CV\%$ |       |
|---------------------------------|--------|--------|--------|-------|
|                                 |        | Mínimo | Máximo |       |
| $DAP$ (cm)                      | 12,70  | 5,25   | 19,00  | 22,50 |
| Ht(m)                           | 8,66   | 6,03   | 10,88  | 11,65 |
| $G(m^2.ha^{-1})$                | 0,0133 | 0,0022 | 0,0284 | 42,73 |
| $Vc (m^3.ha^{-1})$              | 0,0457 | 0,0092 | 0,0905 | 38,43 |
| IMA DAP $(cm.ano^{-1})$         | 1,41   | 0,58   | 2,11   | 22,50 |
| IMA Ht $(m.ano^{-1})$           | 0,96   | 0,67   | 1,21   | 11,65 |
| IMA Vc $(m^3.ha^{-1}.ano^{-1})$ | 0,0051 | 0,0010 | 0,0101 | 38,43 |
| Área de copa $(m^2)$            | 17,24  | 1,89   | 47,17  | 50,40 |

**Tabela 7 -** Crescimento de *Dipteryx odorata* em iLPF aos 9 anos de idade, município de Mojuí dos Campos, Pará, Brasil

Fonte: Autor (2020), onde: DAP = Diâmetro medido à 1,30 m do solo; Ht = Altura total; G = Área basal; Vc = volume comercial com casca; IMA = Incremento médio anual.

Souza et al. (2008) avaliando espécies florestais nativas e exóticas (acácia, andiroba, breu sucuruba, castanhado-Brasil, cedro, copaíba, cumaru, jatobá, mogno e taxi-branco) em plantio a pleno sol com 12 anos de idade no espaçamento de 3 m x 3 m em Latossolo Amarelo textura argilosa, no município de Manaus – AM encontraram, para o cumaru, valores médios de DAP igual a 9,6 cm e IMA de DAP igual a 0,8 cm, valores inferiores aos encontrados nesse trabalho, o que pode estar relacionados com o maior adensamento do plantio, visto que o crescimento em diâmetro está relacionado ao aumento nos espaçamentos de plantio, como ocorre na iLPF (OLIVEIRA et al., 2015).

Em um sistema silvipastoril com plantio misto aos sete anos de idade em solo do tipo Latossolo Amarelo, Silva et al. (2018) encontraram, para *D. odorata*, valores de DAP = 7,60 cm e altura igual a 6,31 m com seus respectivos IMAs de 1,09 cm e 0,90 m, valores estes próximos aos encontrados no presente trabalho, no entanto inferiores, sugerindo que o plantio puro dessa espécie favorece tanto o incremento médio anual em DAP quanto em altura.

No estudo de crescimento conduzido por Tonini et al. (2008) em plantio misto realizado em Roraima, a espécie cumaru aos 9 anos de idade apresentou incremento médio anual em diâmetro com valor de 2,0 cm. Esse resultado é superior ao encontrado para a mesma espécie no sistema iLPF, o que, de acordo com o autor, pode estar relacionado a adoção do espaçamento no plantio misto e desbastes adequados, práticas estas não utilizadas no plantio do presente estudo.

A maioria das árvores de *D. odorata* foram incluídos na classe de 12 cm, e nenhuma delas atingiu diâmetro superior a 19 cm (Figura 3), além disso, o coeficiente de variação do diâmetro foi igual a 22,50%. Silva et al. (2018) encontraram um CV% igual a 44,45%, valor este considerado homogêneo sendo um bom indicador para cultivar a espécie em questão.

Em se tratando de volume, o iLPF apresentou um volume médio de 0,05 e um total de 10,98 m<sup>3</sup>.ha<sup>-1</sup>. Galeão (2000) avaliando cumaru aos seis anos de idade, plantado em linha, no sistema de enriquecimento, num espaçamento de 6 m x 1,30 m, e sem os tratamentos silviculturais adequados, tais como roçagam, coroamento e desbaste, encontrou volume de  $6,22 \text{ m}^3 \text{ ha}^{-1}$ .

**Figura 3 -** Distribuição diamétrica de *Dipteryx odorata* em iLPF aos 9 anos de idade, município de Mojuí dos Campos, Pará, Brasil.

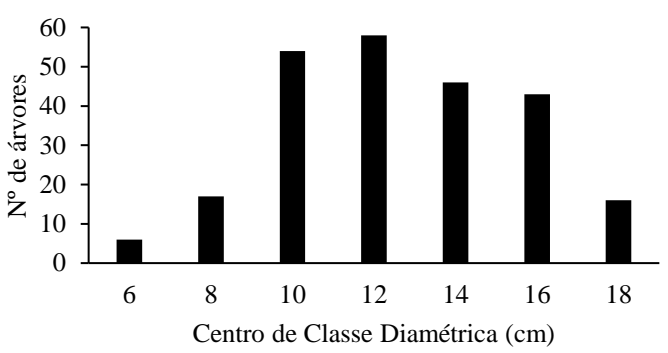

<span id="page-26-0"></span>Fonte: Autor (2020)

#### **3.4 Parâmetros qualitativos e área de copa**

Foi observado os maiores centros de classe de diâmetro detêm a maior área da copa das árvores (Figura 4), pois o porte arbóreo está relacionado com a área de copa sendo uma medida útil para se estimar o porte da árvore (LIMA NETO et al., 2012). Apesar de ser um plantio equiâneo, existe uma diferença notável no tamanho do diâmetro das árvores e, portanto, da área de copa, o que pode ser resultado da falta de tratos silviculturais que gerou sombra no plantio, dificultando o crescimento e desenvolvimento de algumas árvores.

**Figura 4.** Distribuição da área da copa das árvores de *Dipteryx odorata* em iLPF aos 9 anos de idade, município de Mojuí dos Campos, Pará, Brasil.

**Figura 4 -** Distribuição da área da copa das árvores de *Dipteryx odorata* em iLPF aos 9 anos de idade, município de Mojuí dos Campos, Pará, Brasil.

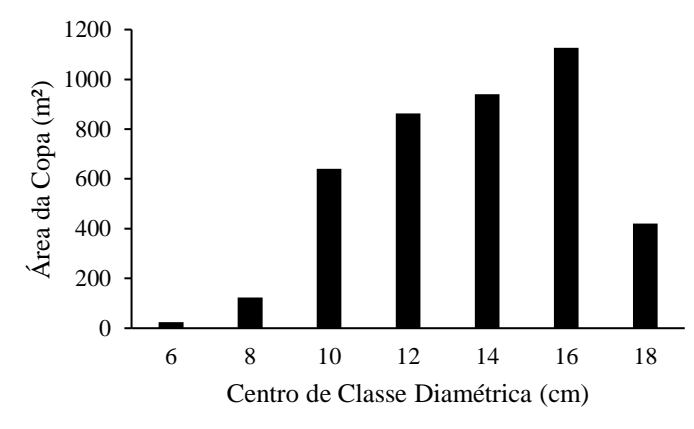

Fonte: Autor (2020)

Avaliando os dados silviculturais das árvores de cumaru (Figura 5), quase todos os indivíduos apresentaram desrama natural onde, em 80,42% deles a desrama foi satisfatória e em 19,17% foi perfeita, apenas um indivíduo não apresentou desrama (0,42%). Isso pode ser explicado pela intensa competição entre as copas das árvores por luz solar implicando em desramas naturais dos galhos mais baixos com objetivo de acelerar o crescimento vertical das árvores (MATOS E COSTA, 2012).

**Figura 5 -** Dados silviculturais das árvores de *Dipteryx odorata* avaliados em iLPF aos 9 anos de idade, município de Mojuí dos Campos, Pará, Brasil.

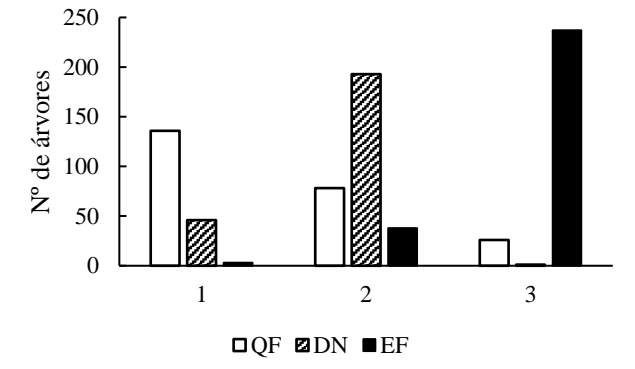

Fonte: Autor (2020), onde:  $QF -$ Qualidade de Fuste (1 = reto; 2 = levemente tortuoso; 3 = tortuoso); DN – Desrama Natural (1 = perfeita; 2 = satisfatória; 3 = nula); EF – Estado de Fitossanidade (1 = folhas vigorosas;  $2 =$  clorose;  $3 =$  insetos).

Para a análise da qualidade de fuste, 56,67% dos indivíduos apresentaram fuste reto e 32,50% levemente tortuoso, indicando que mesmo sem tratamentos silviculturais, mais da metade dos indivíduos tiveram um bom desempenho no plantio, sugerindo que a espécie possui potencial para produção de madeira serrada com um bom aproveitamento. Apenas 10,83% das árvores foram classificadas com fuste tortuoso, que pode ser causa da competição entre os indivíduos e da incidência de luz pela falta de manejo – desrama e desbaste (FERREIRA et al., 2019).

O estado fitossanitário de um povoamento é uma característica que influência qualitativa e quantitativamente a produção de madeira, sendo um fator que merece ser monitorado frequentemente (GALEÃO et al., 2000). Apenas três árvores (1,25%) apresentaram folhas vigorosas e, apesar de os 237 (98,75%) restante ter sido atacado por insetos, incluindo as 38 árvores que estavam com clorose nas folhas, eles não apresentaram maiores severidades quanto à ocorrência de pragas e doenças. Além do ataque de insetos ser mais intenso em monoculturas as condições ambientais podem intensificar esse ataque, havendo maiores porcentagens de herbivoria nos períodos nos períodos chuvosos (NASCIMENTO et al., 2011), caso ocorrente no presente trabalho.

### <span id="page-28-0"></span>**4 CONCLUSÃO**

O modelo linear simples foi o mais adequado para estimativa da altura total do plantio.

O melhor modelo para a estimativa de volume do cumaru foi o modelo de Husch.

O espaçamento utilizado no plantio foi adequado para o desenvolvimento do cumaru. No entanto, a falta de tratos silviculturais limitou o crescimento das árvores em altura e diâmetro.

# <span id="page-29-0"></span>**REFERÊNCIAS**

ABRANTES, Karen Keli Barbosa. **Produtividade e avaliação econômica de sistemas de integração lavoura-pecuária-floresta, em Campo Grande, MS**. 2015. Dissertação (Mestrado) – Programa de Pós-Graduação em Zootecnia, Embrapa Gado de Corte, Universidade Estadual de Mato Grosso do Sul, Aquidauana, 2015.

ALMEIDA, Roberto Giolo; MACEDO, Manuel Claudio Motta; ALVES, Fabiana Villa. Integración de sistemas de cultivo-ganadería-forestal con énfasis en la producción de carne. In: **Universidad Nacional de Colombia, Medelin, II Congreso Colombiano y 1er Seminario Internacional Silvopastoreo**. 2012.

ARAÚJO, Emanuel José Gomes et al. Relação hipsométrica para candeia (Eremanthus erythropappus) com diferentes espaçamentos de plantio em Minas Gerais, Brasil. **Pesquisa Florestal Brasileira**, v. 32, n. 71, p. 257, 2012.

AZEVEDO, Taciana Lima et al. Equações hipsométricas e volumétricas para um povoamento de Eucalyptus sp. localizado na FLONA do Ibura, Sergipe. **Revista Brasileira de Ciências Agrárias (Agrária)**, 2011.

BALBINO, Luiz Carlos et al. Agricultura sustentável por meio da integração lavourapecuária-floresta (iLPF). **Embrapa Cerrados-Artigo em periódico indexado (ALICE)**, 2012.

BARRETO, Wallacy Ferreira et al. Equação de volume para apoio ao manejo comunitário de empreendimento florestal em Anapu, Pará. **Pesquisa Florestal Brasileira**, v. 34, n. 80, p. 321-329, 2014.

DE PLÁCIDO, Alexandra Consuelo et al. Modelagem da relação hipsométrica para bracatingais da região metropolitana de Curitiba-PR. **Floresta**, v. 32, n. 2, 2002.

CARVALHO, Paulo Ernani Ramalho. Cumaru-Ferro – *Dipteryx odorata*. **Embrapa Florestas-Comunicado Técnico (INFOTECA-E)**, 2009.

FAPESPA – Fundação Amazônia de Amparo a Estudos e Pesquisa. **Estatísticas Municipais Paraenses: Mojuí dos Campos**. Belém, 2016.

FERREIRA, André Dominghetti et al. Manejo das árvores e propriedades da madeira em sistema de ILPF com eucalipto. **Embrapa Café-Capítulo em livro científico (ALICE)**, 2019.

GALEÃO, Ruy Rangel. Diagnóstico dos projetos de reposição florestal no estado do Pará. **Embrapa Amazônia Oriental-Tese/dissertação (ALICE)**, 2000.

HARDER, Isabel Cristina Fialho; RIBEIRO, Roberval de Cássia Salvador; TAVARES, Armando Reis. Índices de área verde e cobertura vegetal para as praças do município de Vinhedo, SP. **Revista Árvore**, v. 30, n. 2, p. 277-282, 2006.

LEITE, Helio Garcia; ANDRADE, Valdir Carlos Lima de. Importância das variáveis altura dominante e altura total em equaçõea hipsométricas e volumétricas. **Revista Árvore**, v. 27, n. 3, p. 301-310, 2003.

LIMA NETO, Everaldo Marques et al. Fotografias aéreas para mensuração da área de copa das árvores de ruas de Curitiba–PR. **Floresta**, v. 42, n. 3, p. 577-586, 2012.

MACHADO, Sebastião do Amaral et al. Comportamento da relação hipsométrica de Araucaria angustifolia no capão da Engenharia Florestal da UFPR. **Pesquisa Florestal Brasileira**, n. 56, p. 5, 2008.

MARTINEZ, Gladys Beatriz et al. Integração lavoura pecuária floresta na região Norte do Brasil. **Embrapa Amazônia Oriental-Capítulo em livro científico (ALICE)**, 2019.

MATOS, Bruno Rafael Miranda; DA COSTA, Antonio Carlos Lôla. Efeito da deficiência hídrica na produção dos componentes da liteira vegetal em floresta tropical nativa na flona Caxiuanã-PA. **Revista de Biologia Neotropical/Journal of Neotropical Biology**, v. 9, n. 2, p. 24-36, 2012.

MELO, Elliezer de Almeida et al. Modelagem não linear da relação hipsométrica e do crescimento das árvores dominantes e codominantes de *Eucalyptus sp*. **Ciência Florestal**, v. 27, n. 4, p. 1325-1338, 2017.

MOTA, Cléo Gomes. **A produção florestal e agroflorestal do cumaru (***Dipteryx spp***.): estudo de caso em três regiões do Estado do Pará**. 2018. Tese (Doutorado) – Ciências Ambientais, Universidade Federal do Oeste do Pará, Santarém, 2018.

NASCIMENTO, Aline Alves et al. Herbivoria foliar de *Xylopia sericea* St. Hil. (Annonaceae) em sub-bosque de plantio de Eucalipto e de Mata Atlântica. **Scientia Forestalis**, v. 39, n. 89, p. 77-86, 2011.

OLIVEIRA, Fabiana Lopes Ramos de et al. Crescimento inicial de eucalipto e acácia, em diferentes arranjos de integração lavoura-pecuária-floresta. **Cerne**, v. 21, n. 2, p. 227-233, 2015.

DE PAULA, Marcella Hermida et al. Utilização de métodos não destrutivos para caracterização simplificada da madeira de cumaru (*Dipteryx odorata* Willd). **Biodiversidade**, v. 15, n. 2, 2016.

PORTELA, João Gabriel Almeida; PAULETTO, Daniela. Análise bibliométrica da produção científica brasileira sobre Dipteryx odorata no período de 2009 a 2018. **Revista Ibero-Americana de Ciências Ambientais**, v. 11, n. 1, p. 19-28, 2020.

PINTO, Antonio Moçambite; MORELLATO, L. P. C.; BARBOSA, Antenor Pereira. Fenologia reprodutiva de Dipteryx odorata (Aubl.) Willd (Fabaceae) em duas áreas de floresta na Amazônia Central. **Acta amazônica**, v. 38, n. 4, p. 643-649, 2008.

RÊGO, Lyvia Julienne Sousa et al. Comercialização da amêndoa de cumaru nos municípios de Santarém e Alenquer, leste da Amazônia. **Revista de Administração e Negócios da Amazônia**, v. 8, n. 3, p. 338-361, 2016.

RÊGO, Lyvia Julienne Sousa et al. Caracterização do consumo de amêndoa de cumaru na Amazônia Oriental. **Biota Amazônia (Biote Amazonie, Biota Amazonia, Amazonian Biota)**, v. 7, n. 3, p. 23-27, 2017a.

RÊGO, Lyvia Julienne Sousa et al. Economic analysis of the cumaru almond production in agroforestry systems in Alenquer, Pará state. **Reflexões Econômicas**, v. 3, n. 1, p. 38- 56, 2017b.

RIBEIRO, Andressa et al. Estratégias e metodologias de ajuste de modelos hipsométricos em plantios de Eucalyptus sp. **Cerne**, v. 16, n. 1, p. 22-31, 2010.

SANQUETTA, Mateus Niroh Inoue et al. Ajuste de equações hipsométricas para a estimação da altura total de indivíduos jovens de teca. **Científica**, v. 43, n. 4, p. 400-406, 2015.

SANTOS, Andreia Taborda et al. Equação de volume e relação hipsométrica para plantio de *Ocotea porosa*. **Pesquisa Florestal Brasileira**, v. 32, n. 69, p. 13, 2012.

SANTOS, Misael Freitas et al. Eficiência de equações volumétricas para *Manilkara* spp. em floresta manejada na Amazônia Oriental. **Nativa**, Sinop, v. 7, n. 5, p. 621-628, set./out. 2019a.

SANTOS, Felipe Martini et al. Modeling the height–diameter relationship and volume of young African mahoganies established in successional agroforestry systems in northeastern Brazil. **New forests**, v. 50, n. 3, p. 389-407, 2019b.

SCOLFORO, José Roberto Soares. Biometria Florestal: **Modelagem do crescimento e da produção de florestas plantadas e nativas**. Lavras: UFLA/FAEPE, 1998. v. 1. 443 p.

SCOLFORO, José Roberto Soares. **Mensuração florestal**; Módulo 3: relações quantitativas, em volume, peso e a relação hipsométrica. Lavras: Esalq/FAEPE, 1993.

SCOLFORO, José Roberto Soares. **Biometria florestal**: parte I: modelos de regressão linear e não linear; parte II: modelos para relação hipsométrica, volume, afilamento e peso de matéria seca. Lavras: UFLA/FAEPE, 2005. 352 p.

SILVA, Tadeu Melo et al. O mercado de amêndoas de *Dipteryx odorada* (cumaru) no estado do Pará. **Floresta**, v. 40, n. 3, 2010.

SILVA, Liniker Fernandes da et al. Equações hipsométricas, volumétricas e de crescimento para Khaya ivorensis plantada em Pirapora. **Floresta e Ambiente**, v. 23, n. 3, p. 362-368, 2016a.

SILVA, Arystides Resende et al. Sobrevivência de espécies florestais sob manejo em sistemas agrossilvipastoris em Belterra-PA. In: **Embrapa Amazônia Oriental-Artigo em anais de congresso (ALICE)**. In: ENCONTRO AMAZÔNICO DE AGRÁRIAS, 8., 2016, Belém, PA. Anais... Belém, PA:[sn], 2016., 2016b.

SILVA, Erick Coelho et al. Tree species growth in a silvipastoral system in Amazon. **African Journal of Agricultural Research**, v. 13, n. 3, p. 95-103, 2018.

SOARES, Carlos Pedro Boechat et al. Equações hipsométricas, volumétricas e de taper para onze espécies nativas. **Revista Árvore**, v. 35, n. 5, p. 1039-1053, 2011.

SOUZA, Cintia Rodrigues et al. Desempenho de espécies florestais para uso múltiplo na Amazônia. **Scientia Florestalis**, v. 36, n. 77, p. 7-14, 2008.

SOUZA, Hudson Santos et al. Modelos hipsométricos para eucalipto em sistema de integração lavoura-pecuária-floresta. **Nativa**, v. 4, n. 1, p. 11-14, 2016.

TONINI, Helio; OLIVEIRA JUNIOR, Moisés Mourão Cordeiro de; SCHWENGBER, Dalton. Crescimento de espécies nativas da Amazônia submetidas ao plantio no estado de Roraima. **Ciência Florestal**, v. 18, n. 2, p. 151-158, 2008.

### **ANEXO A**

### <span id="page-33-0"></span>**Normas revista – Advances in Forestry Science Formatação básica**

- Arquivo no formato Word
- Folha A4
- Margens de 2,5 cm (direita, esquerda, superior e inferior)
- Espaçamento simples linhas
- Parágrafo de 1,0 cm
- Texto justificado
- Fonte: Times New Roman, tamanho 10.
- Paginação inferior a direita
- Todas as linhas devem ser numeradas

- Número de páginas (considerando tabelas, figuras e referências bibliográficas): Artigo Científico - máximo de 16 páginas; Revisão - máximo de 20 páginas; Nota Técnica - máximo de 8 páginas.

#### Acesse o templete no link abaixo:

https://drive.google.com/file/d/1f18eY83a2UvAb1RxN\_YFg87UQF3bIZPv/view?us p=sharing

#### **Arquivos a serem submetidos**

1 - Texto científico (identificado como: Artigo Científico, Revisão ou Nota Técnica). Não deve apresentar a identificação dos autores.

2 - Carta de apresentação contendo o nome completo dos autores, endereços e correio eletrônico. O número de telefone ou fax do autor para correspondência deverá ser inserido.

3- Indicação de três revisores da área de submissão para avaliação do artigo.

#### **Estruturação do texto para Artigo Científico**

O texto científico deverá ser estruturado conforme os itens: Título, Resumo, Palavraschave, Abstract, Keywords, Introdução, Materiais e Métodos, Resultados, Discussão, Conclusões, Agradecimentos, Referências. Os Resultados e Discussão poderão ser apresentados em apenas um item. O item Agradecimentos é opcional. Todos os itens deverão ser formatados em negrito. Subitens poderão ser acrescentados ao texto, em formato itálico e somente a primeira letra em maiúsculo. Todos os itens devem ser alinhados a esquerda e sem parágrafo.

#### **Estruturação do texto para Revisão**

O texto científico deverá ser estruturado conforme os itens: Título, Resumo, Palavraschave, Abstract, Keywords, Introdução, itens e subitens a serem abordados, Considerações Finais, Agradecimentos, Referências. Os itens Considerações Finais e Agradecimentos são opcionais. Todos os itens deverão ser formatados em negrito. Subitens poderão ser acrescentados ao texto, em formato itálico e somente a primeira letra em maiúsculo. Todos os itens devem ser alinhados a esquerda e sem parágrafo.

### **Estruturação de texto para Nota Técnica**

O texto científico deverá ser estruturado conforme os itens: Título, Resumo, Palavraschave, Abstract, Keywords, Introdução, Materiais e Métodos, Resultados e Discussão (incluindo as conclusões no último parágrafo), Agradecimentos, Referências. O item Agradecimentos é opcional. Todos os itens deverão ser formatados em negrito. Subitens poderão ser acrescentados ao texto, em formato itálico e somente a primeira letra em maiúsculo. Todos os itens devem ser alinhados a esquerda e sem parágrafo.

### **Descrição dos itens**

### *Título*

Centralizado. Apenas a primeira letra da primeira palavra deverá ser apresentada em maiúsculo. Os nomes científicos deverão ser apresentados em latim e sem o descritor. Apresentar o título na versão inglesa e portuguesa.

### *Resumo e Abstract*

Justificado. Envolve uma breve apresentação do tema conforme o tipo de manuscrito, devendo abranger sucintamente o tema da pesquisa, objetivos, critérios e métodos estatísticos, principais resultados e conclusões/recomendações. Mínimo de 150 e máximo de 250 palavras. Não deve apresentar citações de autores.

### *Palavras-chave e Keywords*

Poderão ser apresentados no mínimo três e no máximo seis Palavras-chave/Keywords, sendo que não poderão estar contidas no título. Somente a primeira letra de cada palavra deve estar em maiúsculo.

# *Introdução*

Deve conter uma breve apresentação do tema, destacando os conceitos/definições, importância/justificativa do estudo, bem como aspectos relacionados a protocolos, técnicas e procedimentos, enfatizando a originalidade e novidades da pesquisa para o setor florestal. A introdução deve ser embasada em referencial teórico dos últimos 10 anos (exceto as referências clássicas). O último parágrafo deve apresentar os objetivos da pesquisa.

### *Material e Métodos*

Descrever todos os aspectos relacionados ao planejamento, implantação, condução, execução, coleta de dados e critérios estatísticos durante o experimento. Deve-se apresentar o máximo de informações e detalhes para que o experimento possa atender o princípio de repetibilidade.

# *Resultados*

Apresentação detalhada de todos os resultados da pesquisa, podendo utilizar recursos visuais como tabelas, gráficos e/ou figuras.

### *Discussões*

Deve-se apresentar a fundamentação teórica dos princípios biológicos envolvidos que influenciaram os resultados observados. Enfatizar os avanços que a pesquisa poderá proporcionar em relação ao setor florestal. Deve ser embasado em referencial teórico

dos últimos 10 anos (exceto as referências clássicas e de considerável importância para a área de pesquisa).

#### *Conclusões*

Devem ser claras, objetivas e curtas. As conclusões devem responder apenas as hipóteses testadas, sem descrever os fatores influentes para uma determinada resposta ou qualquer tipo de explicação adicional.

#### *Agradecimentos*

Opcional. Deve-se apresentar as fontes importantes que contribuíram para a realização da pesquisa.

#### *Referências*

Citar todas as referências bibliográficas contidas no texto. Os autores devem citar, preferencialmente, referências bibliográficas dos últimos 10 anos, visando atender o princípio de avanços do conhecimento científico nas linhas de pesquisas.

### **Tabelas**

O título das tabelas deverá ser redigido em caixa baixa (utilizar fonte Times New Roman tamanho 10) e posicionado acima do corpo da tabela, sendo que apenas a primeira letra da primeira palavra deverá apresentar letra maiúscula. As tabelas deverão ser inseridas no corpo do texto e deverão apresentar caráter auto-explicativo. Notas de rodapés poderão ser incluídas conforme a necessidade. Utilizar fonte Times New Roman tamanho 10. Identificar as tabelas em ordem cronológica conforme as chamadas no texto (Ex.: Tabela 1, Tabela 2).

#### **Figuras**

O título das figuras deverá ser redigido em caixa baixa (utilizar fonte Times New Roman tamanho 10) e posicionado abaixo do corpo da figura, sendo que apenas a primeira letra da primeira palavra deverá apresentar letra maiúscula. Todas as figuras deverão apresentar resolução adequada para garantir a qualidade das informações. O envio das figuras deve atender os formatos jpg ou tif. As Figuras digitalizadas deverão ter, no mínimo, 300 dpi de resolução. Identificar as tabelas em ordem cronológica conforme as chamadas no texto (Ex.: Figura 1, Figura 2). Figuras coloridas serão aceitas para publicação online, contudo em caso de impressão, será utilizado somente os pigmentos da faixa preto, cinza e branco.

### **Citações e referências bibliográficas**

Todas as citações de artigos, livros, teses e dissertações no texto do manuscrito deverão atender os seguintes formatos:

- Citação simples no texto: Gonçalves (2010)
- Citação simples entre parênteses: (Carvalho 2012) ou (Hunter 2012; Galhardo 2013)
- Citação com dois autores no texto: Maldonado e Figueira (2012)
- Citação com dois autores entre parênteses: (Maldonado e Figueira 2012)
- Citação com mais de dois autores no texto: Christen et al. (2013)
- Citação com mais de dois autores entre parênteses: (Christen et al. 2013)

Deverá ser obedecida a ordem cronológica de publicação dos trabalhos científicos durante a citação dos autores, tanto no texto quanto entre parênteses (do mais antigo ao mais recente).

Não será aceito a citação no formato *apud*, sendo que os autores deverão consultar as referências originais, evitando com isso, a possível disseminação de informações incorretas.

As referências bibliográficas deverão atender o limite mínimo de 60% de citações de artigos científicos.

### **Modelos de referências bibliográficas**

#### *Artigo*

Amri E, Lyaruu HVM, Nyomora AS, Kanyeka ZL (2010) Vegetative propagation of African Blackwood (*Dalbergia melanoxylon* Guill. & Perr.): effects of age of donor plant, IBA treatment and cutting position on rooting ability. *New Forests*, 39(2):183– 194. doi: 10.1007/s11056-009-9163-6

#### *Livro*

Hartmann HT, Kester DE, Davies JR FT, Geneve RL (2011) *Plant propagation*: principles and practices. 8th Edition. São Paulo: Prentice-Hall. 915p.

#### *Capítulo de livro*

Keller ERJ, Senula A (2010) Cryopreservation of plant germplasm. In: Davey MR, Anthony P (ed) *Plant cell culture*: essential methods. London: John Wiley & Sons, Ltd. p.131-151.

### *Tese e Dissertação*

Graner EM (2009) *Morphophysiological evaluations of the development of pejibaye microplants treated with bioregulators*. Dissertation, Escola Superior de Agricultura "Luiz de Queiroz", Universidade de São Paulo. 242p.

#### *Resumo em ANAIS*

Kundu SK, Luukkanen O (2003) Genetic diversity and breeding strategies of the neem (*Azadirachta Indica*). In: *XII World Forestry Congress*, Québec City, Canada.

#### *Software*

McCune B, Mefford MJ (1997) PC-ORD. *Multivariate analysis of ecological data*. Version 3.0. Oregon, USA.

### **Unidades de medidas e abreviaturas**

Adotar o Sistema Internacional de Medidas (SI).

#### **Equações e fórmulas**

Deverão ser editadas com o uso de software compatível com o programa de edição do texto. Todos os componentes das equações e fórmulas deverão ser descritos detalhadamente, inclusive apresentando as respectivas unidades de medidas.

# **Nome de espécies**

Apresentar o nome científico atualizado com os descritores. O nome científico deve estar em formato itálico e somente a primeira letra do gênero em maiúscula.